# CDS 230 Modeling and Simulation I

#### **Module 2**

#### Variables and Basic Data Types in Python

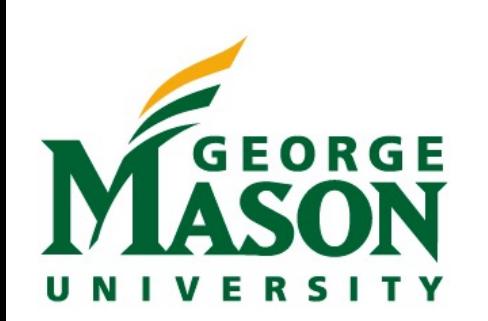

Dr. Hamdi Kavak http://www.hamdikavak.com hkavak@gmu.edu

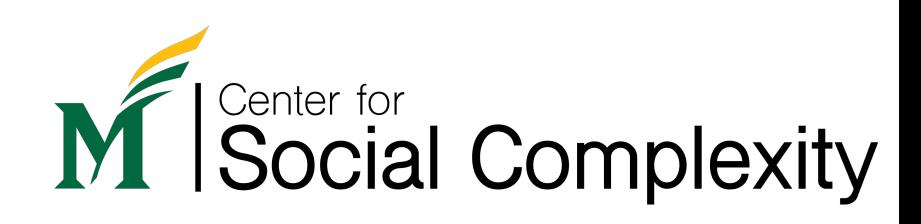

### Topics covered

- 1. Numbers
- 2. Mathematical functions
- 3. Variables

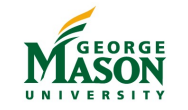

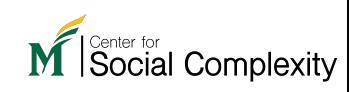

### Numbers

- Most basic objects
- Three types supported

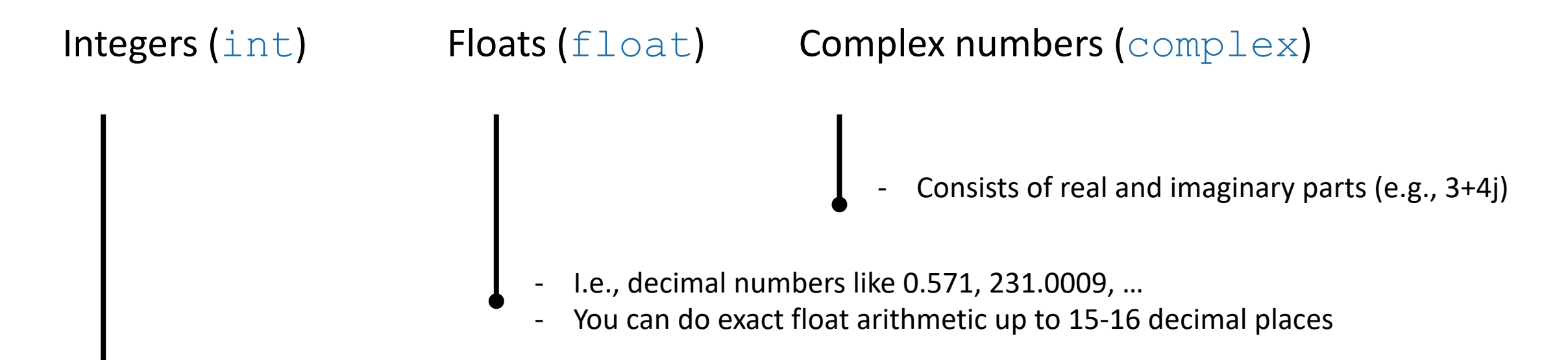

- E.g.: -1, 9, 8234118, 12312741717471289549, 9999999999999999999999999999999
- No upper/lower limit on numbers (subject to your computer's memory)
- You can do exact integer arithmetic

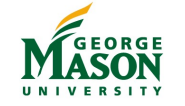

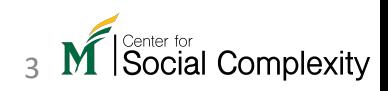

### Numbers (code)  $\blacksquare$

#### 1.1. Integers

- $[-] : -1$
- $type(-1)$  $\lceil - \rceil$ :

 $\overline{9}$ 

- $\lceil \ \ \rceil$  :
- 8234118  $\lceil \cdot \rceil$ :
- 12312741717471289549  $1.15$
- $\left[\begin{array}{cc} 1 & 1 \end{array}\right]$
- 1.2. Floats  $[ ]: 1.0$  $[ ]: type(1.0)$  $4/3$  # a real number with infinite decimal points  $\lceil \ \ \rceil$ :
- $[ ] : | 3/5$
- 4.12434351e-10 # scientific notation  $-1:$
- $\begin{bmatrix} 1: & 2.1e5 & # another scientific notation \end{bmatrix}$

#### 1.3. Complex numbers

- $3+5j$  $\begin{bmatrix} 1 & 1 \\ 1 & 1 \end{bmatrix}$
- $type(3+5j)$  $\lceil \cdot \rceil$ :
- $complex(3)$  $[111]$
- $[ ]: complex(0,5)$

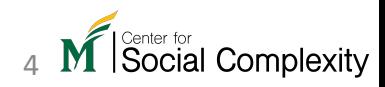

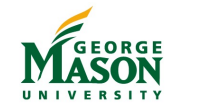

### Basic arithmetic

- + addition
- subtraction
- \* multiplication
- decimal division
- // integer division (*rounded down*)
- % modulus
- \*\* power

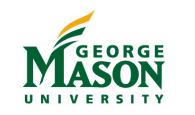

Social Complexity

### Basic arithmetic (code)

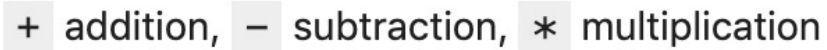

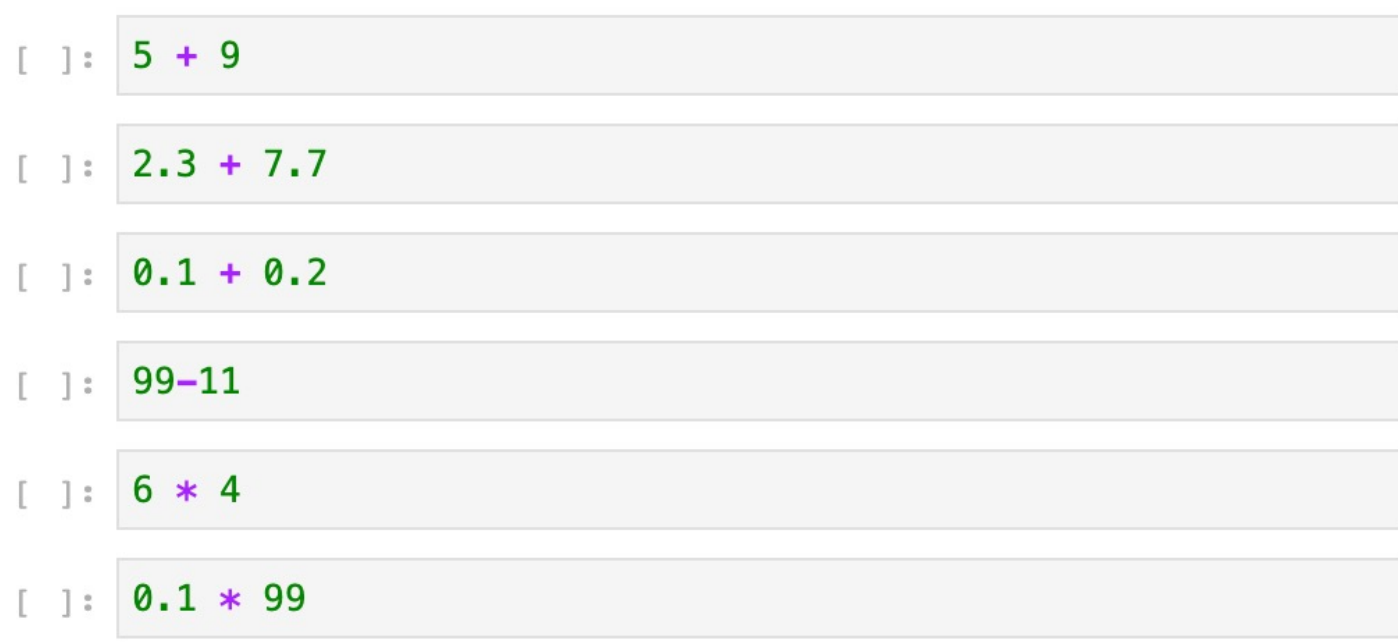

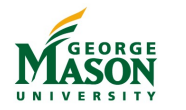

CDS 230 - Modeling and Simulation 1 — © Dr. Hamdi Kavak 6

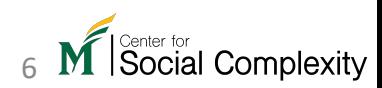

### Basic arithmetic (code)

/ decimal division, // integer division, % modulus, \*\* power

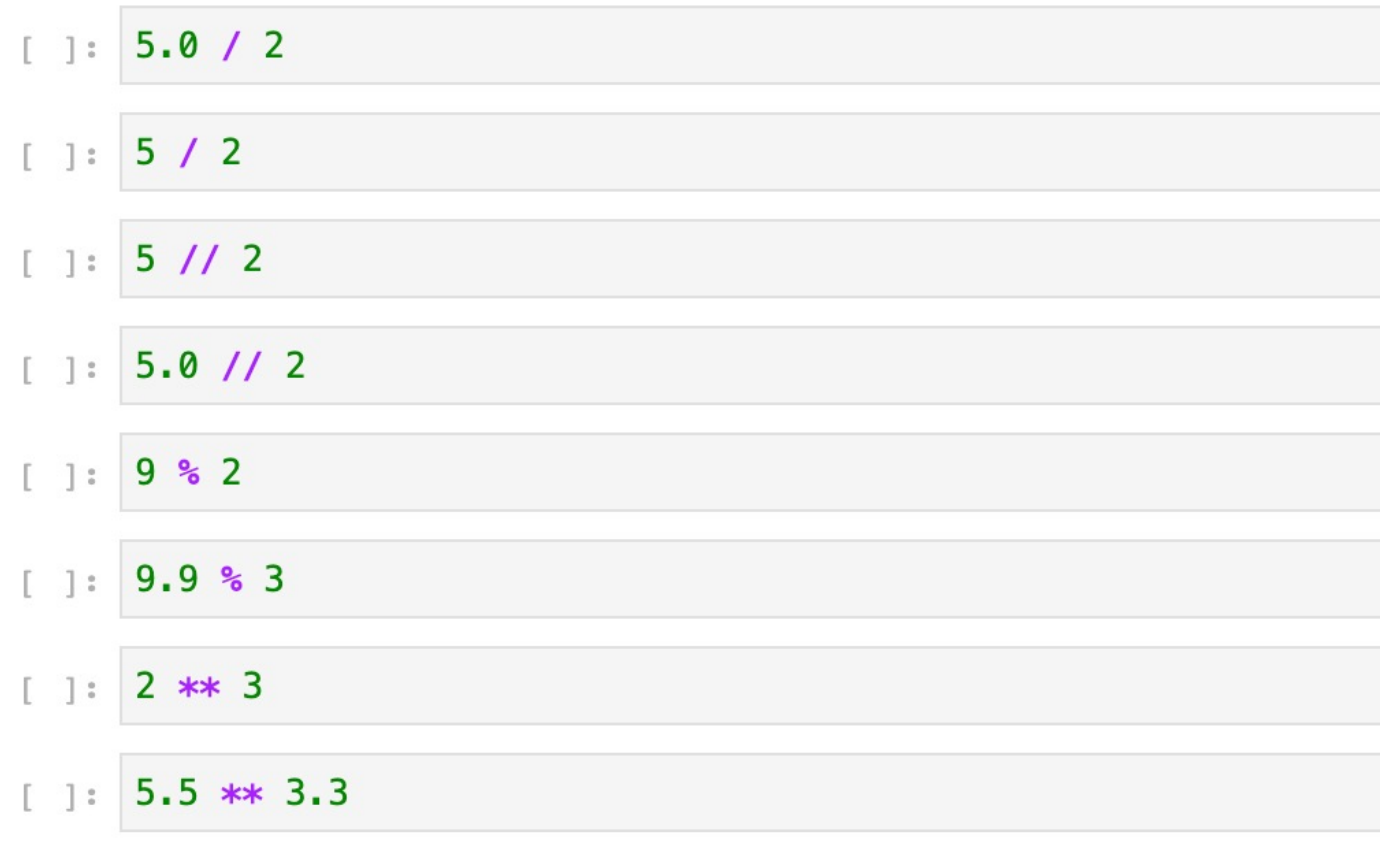

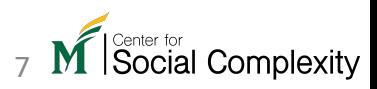

#### Operator precedence

\*\*

+ -

higher precedence

lower precedence

\* / // %

Parentheses overrides the precedence

> $5 + 3 * 8 = ?$  $(5 + 3) * 8 = ?$

If multiple operators have the same precedence, code is executed from left to right

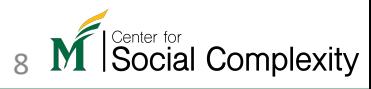

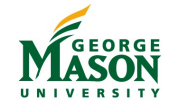

#### Operator precedence (code)

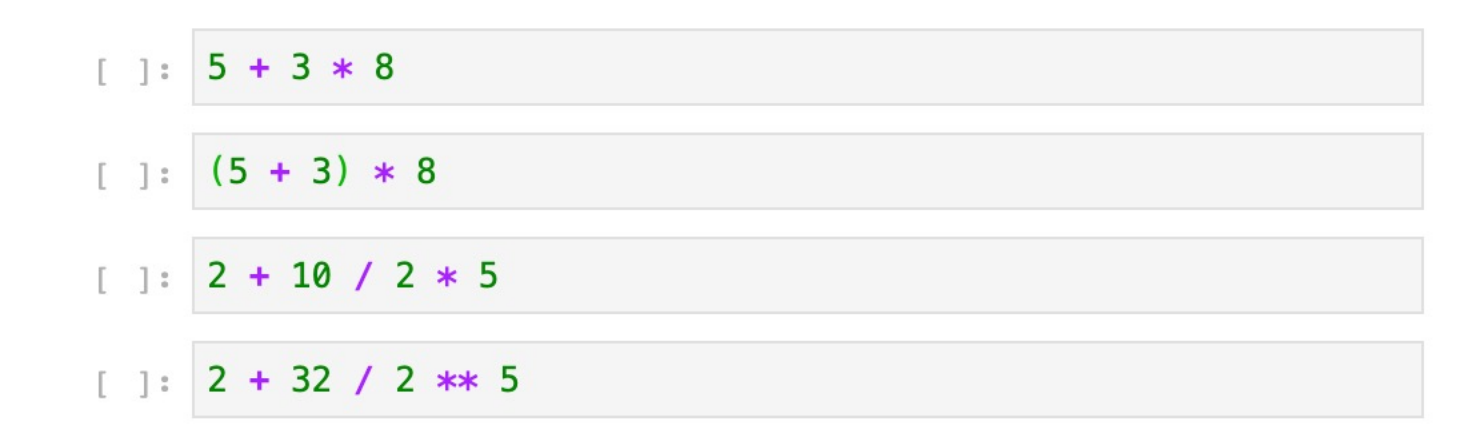

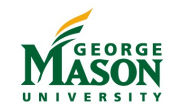

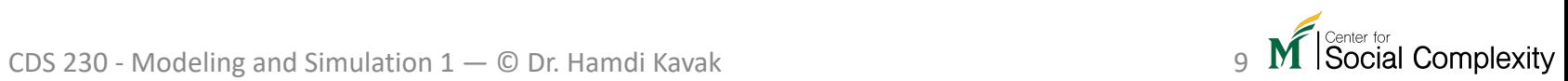

### Mathematical functions

- Have a name, take value(s) as argument(s), and return value(s).
- Two built-in math functions in Python: abs and round
- E.g.:  $abs(x)$   $\rightarrow$  will return a value name parameter

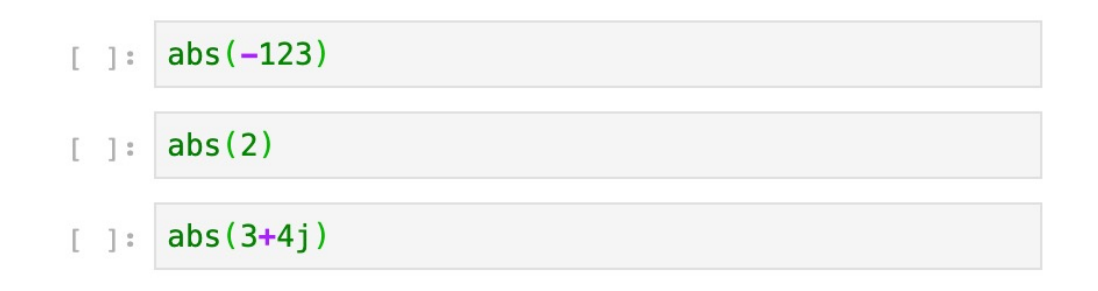

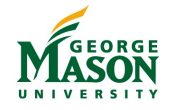

Social Complexity

### The round() function

- Can you guess the answers?
	- $round(3.4)$  $\lceil \cdot \rceil$ :  $round(3.7)$  $\lceil \ \ \rceil$ :  $round(3.5)$  $\lceil \ \ \rceil$ : round $(-3.5)$  $\lceil \ \ \rceil$ : round $(-2.5)$  $\begin{bmatrix} 1 & 1 \\ 1 & 1 \end{bmatrix}$

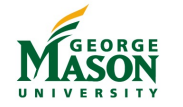

CDS 230 - Modeling and Simulation 1 – © Dr. Hamdi Kavak 11

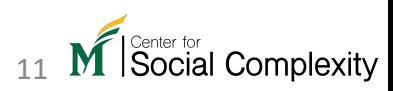

## Other mathematical functions

• Requires to import math module:  $import$  mport math

```
math.ceil(x)
math.factorial(x)
math.floor(x)
math.exp(x)
math.log(x[, base])
math.log10(x)
mathbf{math.pow}(x, y)math.sqrt(x)
```
#### Some general functions [Some trigonometric functions](https://docs.python.org/3/library/math.html)

```
math.cos(x) 
math.sin(x) 
mathext{math}.tan(x)math.acos(x)
math.asin(x)
math.atan(x)
…
math.degrees(x)
math.radians(x)
```
https://docs.python.org/3/library/math.ht

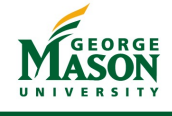

### Mathematical functions (code)

import math  $\exists$ :

- $math>celi(3.7)$  $\lceil \cdot \rceil$ :
- math.factorial(5)  $\lceil \cdot \rceil$ :
- $math>math.exp(2)$  $\lceil \cdot \rceil$ :
- $math>.$ log10 $(10)$  $\lceil \cdot \rceil$ :
- $mathsf{math}.\sf{sqrt}(100)$  $\lceil \ \ \rceil$ :

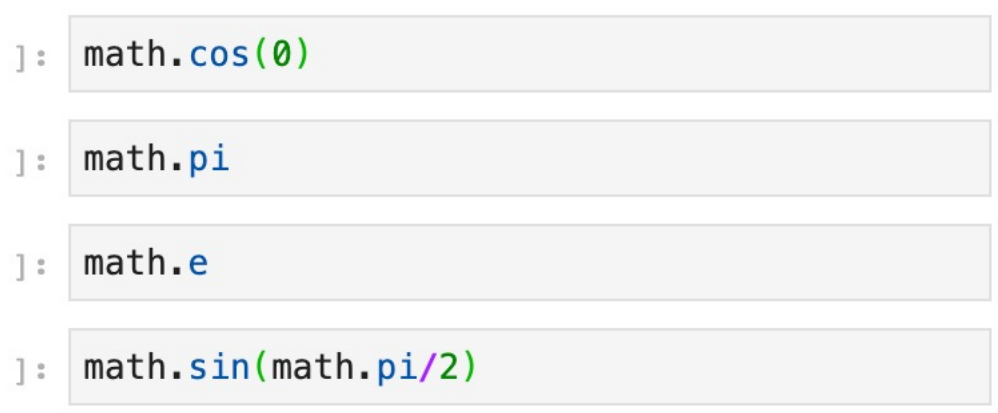

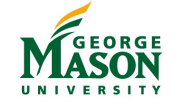

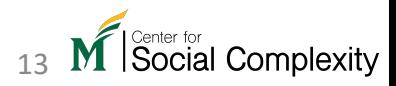

#### Variables

- We can use variables to store values for re-use in other operations
- A variable is composed of two parts

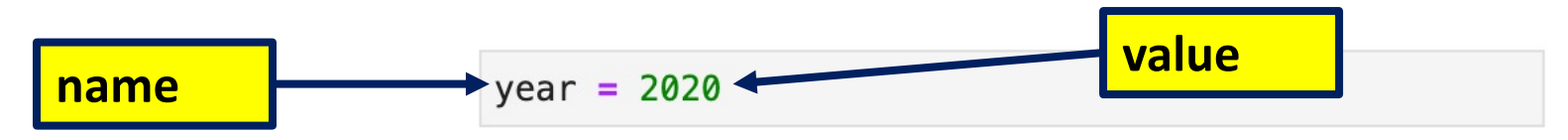

• Python replaces the name with value if the variable is called later

 $year_{now} = 2020$  $year_born = 1978$  $age = year_{now} - year_{born}$ 

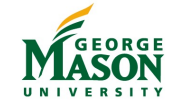

## Variable naming

- Try to name meaningfully but you have to follow some rules
	- Case sensitivity
	- Only letters, underscore () and digits are allows
		- Cannot start with a digit
	- Do not use the built in constant names and reserved keywords
		- 'False', 'None', 'True'
		- 'and', 'as', 'assert', 'async', 'await', 'break', 'class', 'continue', 'def', 'del', 'elif', 'else', 'except', 'finally', 'for', 'from', 'global', 'if', 'import', 'in', 'is', 'lambda', 'nonlocal', 'not', 'or', 'pass', 'raise', 'return', 'try', 'while', 'with', 'yield'

Social Complexity

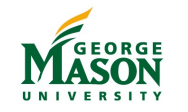

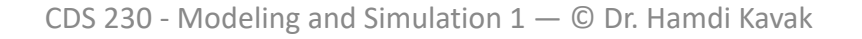

### Inspecting variable value (code)

There are two ways to inspect the value of a variable

```
year_{now} = 2020year_born = 1978age = year_{now} - year_{born}
```
#### **1. Calling variable name in the last line of a cell**

```
year_{now} = 2020year born = 1978age = year_{now} - year_{born}age
```
#### 42

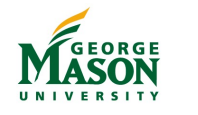

#### **2. Using print function**

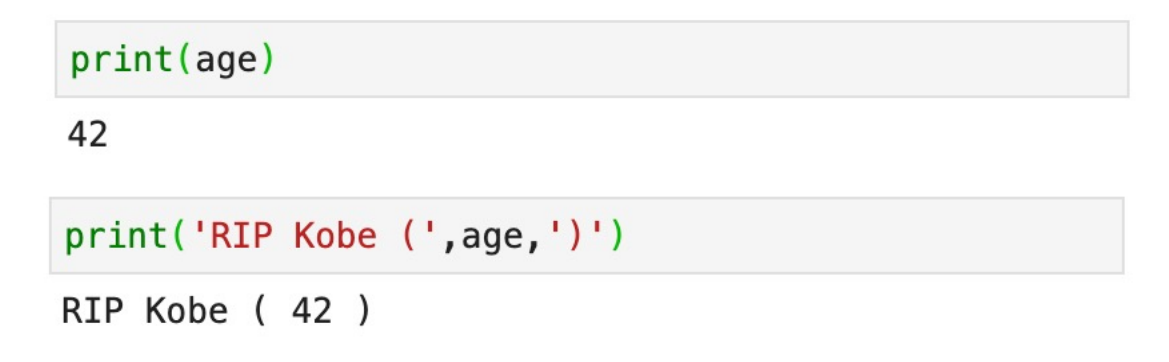

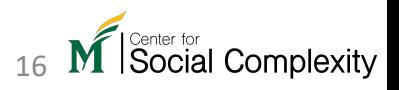

#### Sources

• *Learning Scientific Programming with Python* by Christian Hill.

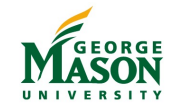

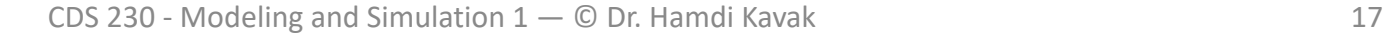

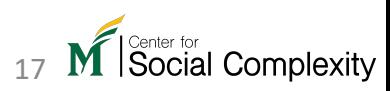